# **AUSSCHREIBUNG zum Online Seminar "Transport von Tauchflaschen, Gefahrgut?"**

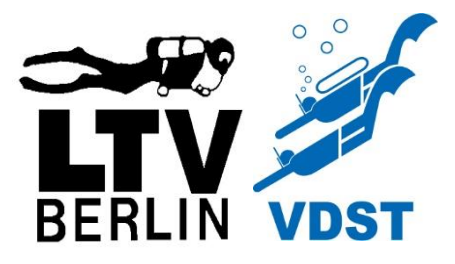

## **Termine, Ort, etc.**

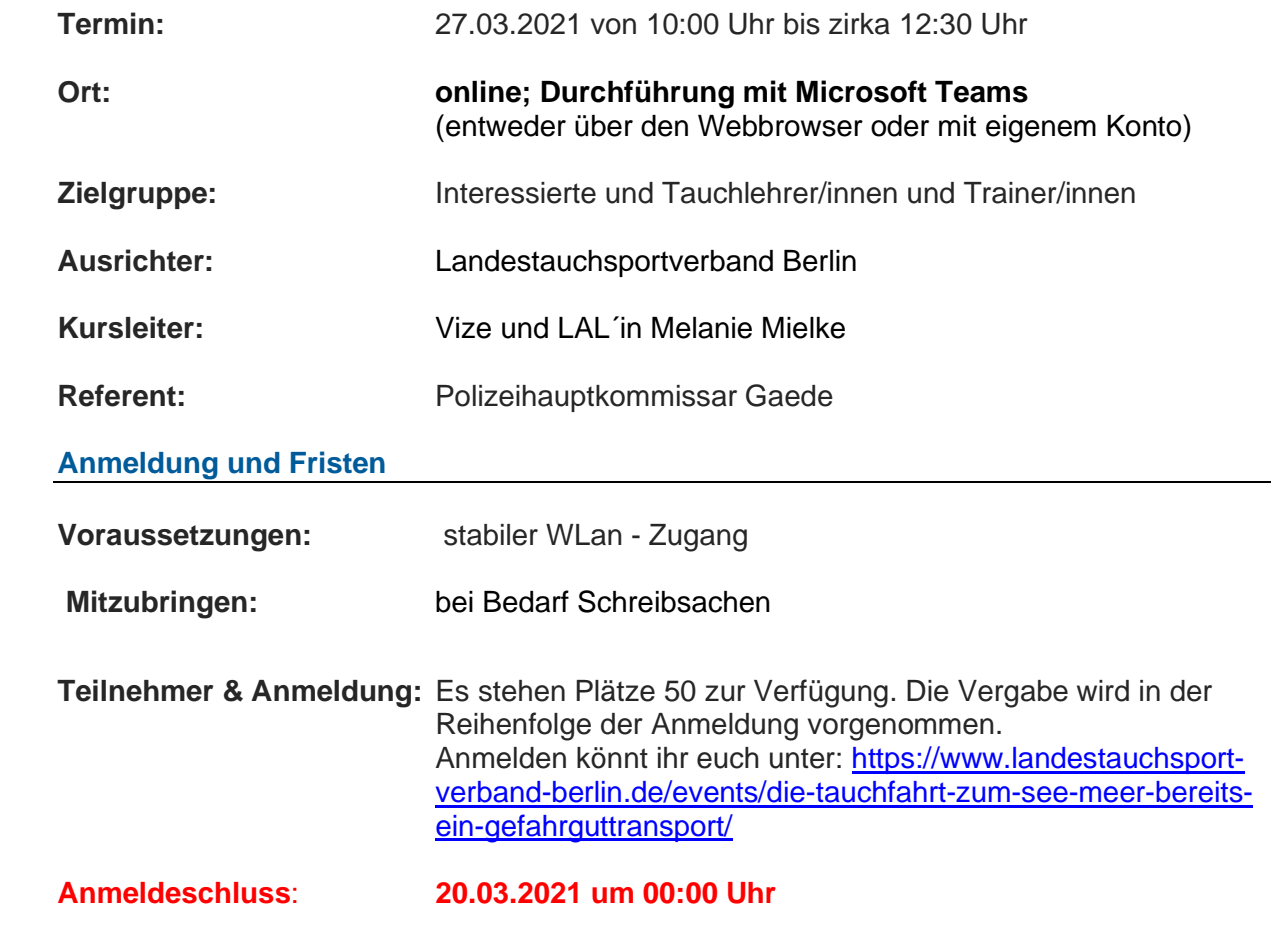

**Ausbildungsgebühren und Leistungen**

## **Seminargebühren: 20 Euro**

Die Kontodaten des LTV Berlin werden nach der erfolgten Anmeldung per Mail versandt. Erst nach erfolgter Überweisung ist die Anmeldung gültig.

Bei der Überweisung bitte den Verwendungszweck

### **"210327 – FB Verkehr - Vorname u. Nachname – Vereinsname"**

Es werden **4 LE** für die Online-Fortbildung vom LTV Berlin vergeben. Hierfür bitte bei der Anmeldung die TL/Tr - Nummer angeben.

### **Seminarinhalt**

- Rechtliche Grundlagen
- Einordnung der Gas befüllten Flaschen/Behälter
- Korrekte Ladungssicherung, tödliche Gefahren beim Unfall
- Achtung Polizeikontrolle und warum sie teuer werden kann